$$
F2.2
$$

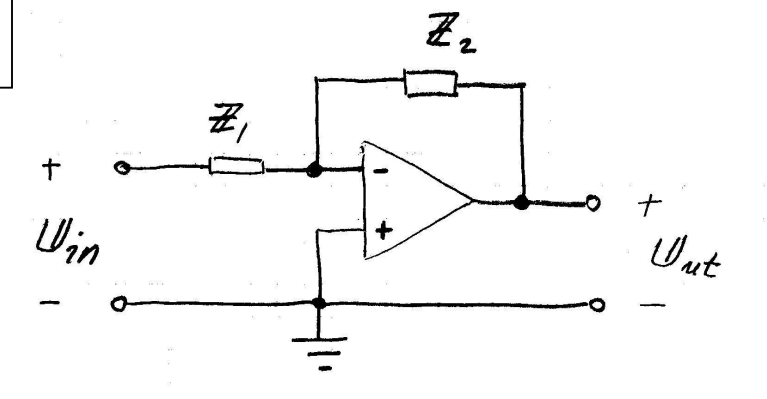

$$
\vec{Z}_1 = R_F = 1 \times \Omega
$$
\n
$$
\vec{Z}_2 = \frac{\frac{1}{j \omega c_g} \cdot R_a^{\circ}}{\frac{1}{j \omega c_g} + R_a^{\circ}} = \frac{R_a^{\circ}}{1 + j \omega c_a R_a^{\circ}}
$$

$$
\frac{u_{nt}}{u_{in}} = - \frac{u_{2}}{u_{n}} \implies
$$

$$
\frac{U_{ut}}{U_{in}} = -\frac{R_{n}^{o}}{R_{F}} \cdot \frac{1}{1 + j \omega C_{n} R_{n}} \cdot \dots \cdot (1)
$$

$$
F = \frac{w_{ut}}{u_{in}} = -100 \text{ on } f = 0Hz
$$
  

$$
w = 2\pi f \implies w = 0 \text{ is } (1) \implies
$$

$$
-100 = -\frac{R_{\theta}^{o}}{1000} \Rightarrow R_{\theta}^{o} = 100 kR
$$

$$
\left|\frac{U_{nt}}{U_{in}}\right| = \frac{R_{n}^{2}/R_{\tilde{r}}}{\sqrt{1^{2} + (wC_{n}^{2}/R_{n})^{2}}}
$$
(2)  

$$
\frac{|\psi_{nt}|}{U_{in}}
$$
(100)  

$$
\frac{100}{\sqrt{2}}
$$
(200)  

$$
\frac{100}{\sqrt{2}}
$$
(300)  

$$
\frac{100}{\sqrt{2}}
$$
(47)  

$$
V_{10} = \frac{1}{5}
$$
50 500 5000 50000 (47)  

$$
V_{12} = \frac{1}{5}
$$
(47)  

$$
V_{13} = \frac{1}{5}
$$
500 42 (W<sub>u</sub> = 2 $\pi$ , 500  $\frac{0.00}{3}$ )  

$$
V_{14} = \left|\frac{U_{nt}t}{U_{in}}\right|
$$
 5JUNKT NED TILL  $\frac{100}{\sqrt{2}}$   
(2)  $\Rightarrow W C_{n}^{2} R_{n}^{2} = 1$   

$$
2\pi \cdot 500 \cdot C_{n} \cdot 100000 = 1
$$
  

$$
C_{n}^{2} \approx 3.2 \pi F
$$